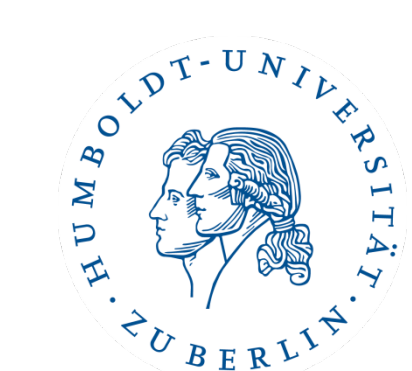

# Semesterprojekt Implementierung eines Brettspiels (inklusive computergesteuerter Spieler)

Wintersemester 16/17

## Introduction to Coding Conventions

Patrick Schäfer patrick.schaefer@hu-berlin.de buxmarcn@informatik.hu-berlin.deMarc Bux

#### Good or Bad Coding Style?

$$
int i = 0;
$$
\n
$$
while (i < 10)
$$
\n
$$
System.out.println(i);
$$
\n
$$
i++;
$$

• What is the expected output?

#### Good or Bad Coding Style?

$$
int i = 0;
$$
  
for (i = 0; i < 10; i++);  
System.out.println(i);

• What is the expected output?

# Bad Coding Style?

```
HashMap<String, Movie> actorsMap = new HashMap<>>>>>>();
String actor = 
"";
if ( actorsMap.containsKey(
        actor
        )
        ) 
{ actorsMap.get(
        actor
        ).movieCount++
        ;} else
        { actorsMap.put(
            actor, new Actor(actor)
             )
             ;}
```
What is the functionality of this code?

#### Motivation

- Goal: Self-documenting code that is easy to read.
- A coding convention defines the style of your source code.
- A team should use the same standard practices for:
	- $-$  **naming** classes, variables or functions.
	- $-$  **commenting** and **formatting** (indentation and brackets).

• Different conventions reasonable for every language (JAVA;  $C#$ ;  $C++$ ) and team.

# Indentation and Bracket Placement Examples

if (actorsMap.containsKey(actor)) 

```
actorsMap.get(actor).movieCount++;
}	
else	
\{actorsMap.put(actor, new Actor(actor));
}
```
**ANSI C Style** 

{

### Indentation and Bracket Placement Examples

if (actorsMap.containsKey(actor)) {

actorsMap.get(actor).movieCount++;

 $\}$  else  $\{$ 

}

actorsMap.put(actor, new Actor(actor));

• Kernighan and Ritchie Style

#### Benefits

- No need to **reformat** code and **rename** variables and methods whenever working on code written by **others**.
- Source code is much easier to understand when reasonably formatted:

```
if(condition)	
  // statement;
otherStatement;
```
- if (condition) statement; otherStatement;
- if (condition)  $\{$ statement; otherStatement; }

```
Introduction to Coding Conventions 8 and 8 and 8 and 8 and 8 and 8 and 8 and 8 and 8 and 8 and 8 and 8 and 8 and 8 and 8 and 8 and 8 and 8 and 8 and 8 and 8 and 8 and 8 and 8 and 8 and 8 and 8 and 8 and 8 and 8 and 8 and 8
```
### Identifiers

- Upper Case with Underscores: THIS\_IS\_AN\_EXAMPLE
- Lower Camel Case: thisIsAnExample
- Upper Camel Case:

ThisIsAnExample

• Lower Case with Underscores:

this\_is\_an\_example

#### Typical Conventions

- Classes use Upper Camel Case
	- eg: MovieFactory
- Functions use lower Camel Case
	- eg: readMovie
- Variables use lower Camel Case
	- ex: movies

## Indentation, Spaces and Tabs

- Don't mix tabs and spaces! Best is to set your editor to replace tabs by 2-4 spaces when you enter a tab.
- Do (spaces or tabs): if (condition)  $\{$ block;  $\}$  else  $\{$ block;

```
}
```
• Don't (space  $+$  tabs): if (condition)  $\{$ block; } else { block;

}

## Conclusion

- Agree on a coding guideline within your team stick to it!
- Good starting points:
	- JAVA:
		- https://google.github.io/styleguide/javaguide.html
		- https://github.com/twitter/commons/blob/master/src/java/com/t witter/common/styleguide.md
	- C#
		- http://www.dofactory.com/reference/csharp-coding-standards